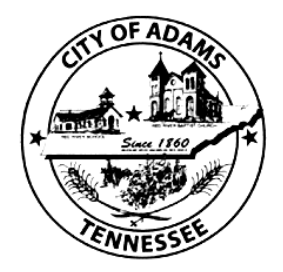

## **City of Adams How to CLOSE a Business for Business License & Business Tax**

If your business is no longer operating, please do the following:

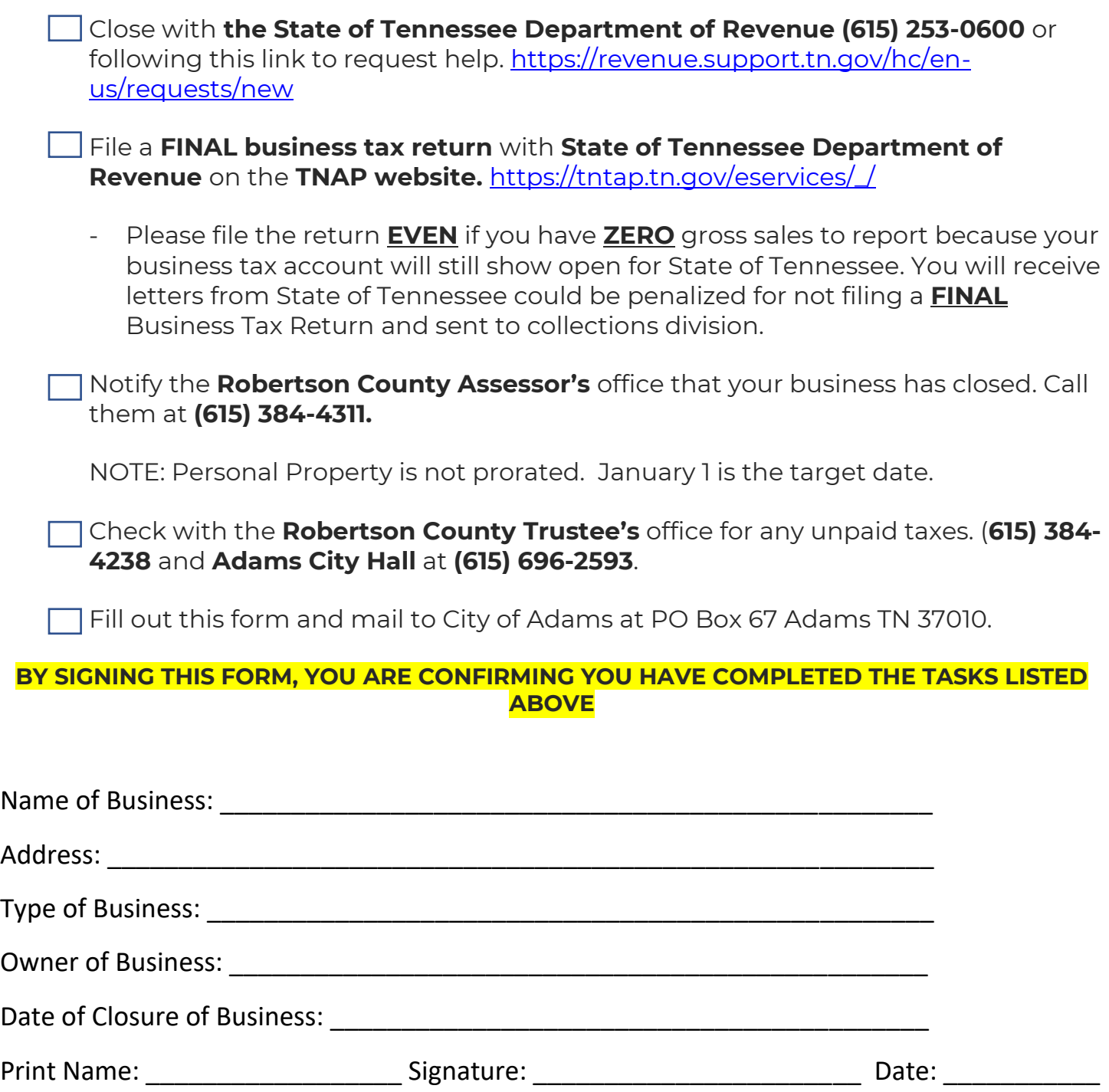

Reference Source: [https://revenue.support.tn.gov/hc/en-us/articles/360057608711-](https://revenue.support.tn.gov/hc/en-us/articles/360057608711-BUS-23-Closing-a-Business-Tax-Account) [BUS-23-Closing-a-Business-Tax-Account](https://revenue.support.tn.gov/hc/en-us/articles/360057608711-BUS-23-Closing-a-Business-Tax-Account)